# Please follow the following steps to have a video online call with us

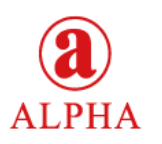

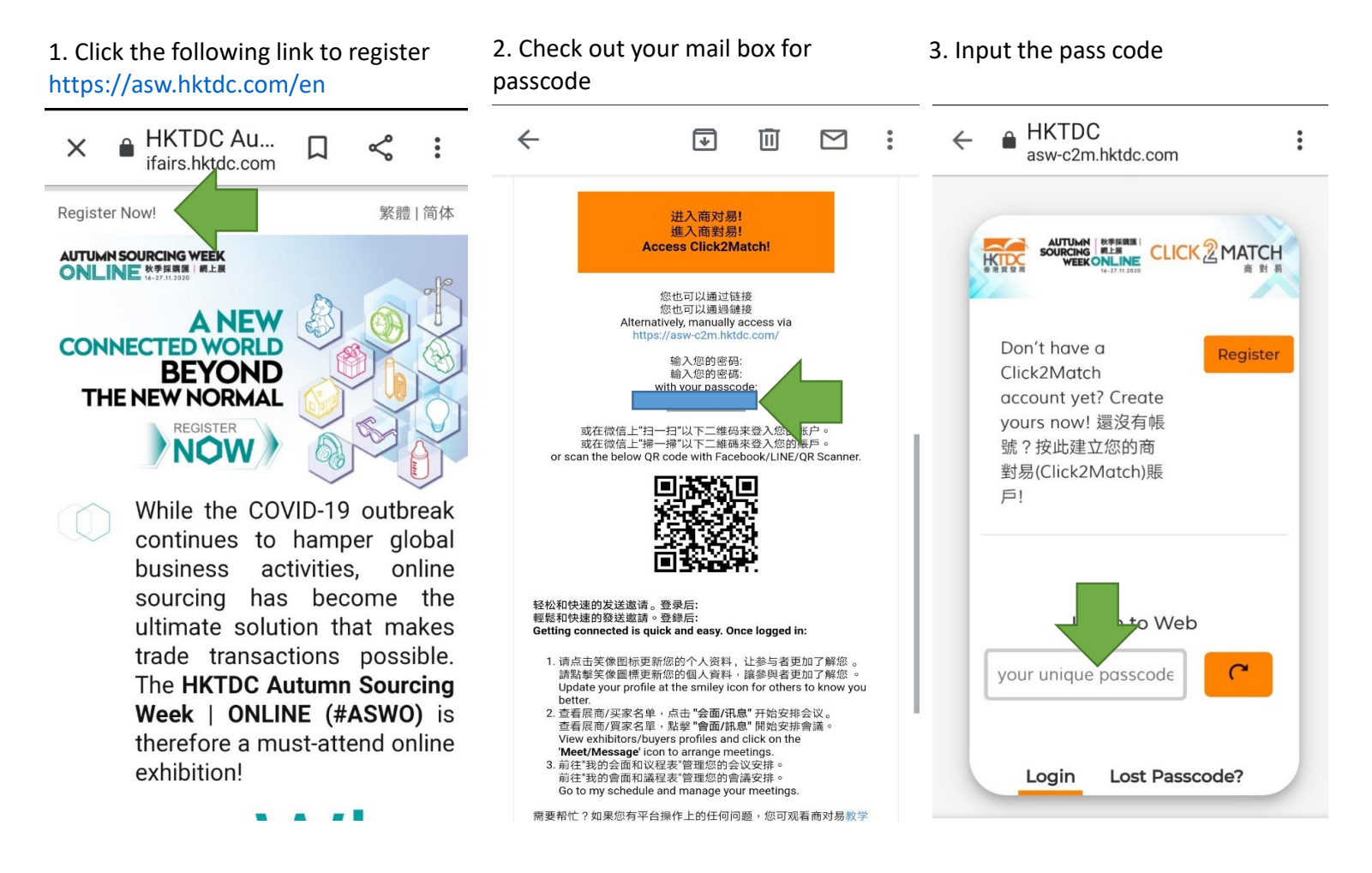

TAIWAN ALPHA ELECTRONIC., CO., LTD

# Please follow the following steps to have a video online call with us

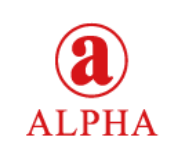

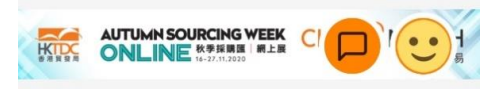

## **Autumn Sourcing Week I ONLINE**

**20 16 Nov 20 - 27 Nov 20 (UTC+8) 9** Hong Kong

Welcome to Click2Match, the smart matching platform of the Autumn Sourcing Week | ONLINE (ASWO), which provides a one-stop online sourcing and networking platform for buyers and suppliers to explore business opportunities. For enquiry, please email us at asw@hktdc.org.

歡迎登入「秋季採購匯 | 網上展 | 智能商貿配對 平台—「商對易」(Click2Match), 平台提供一 站式的網上採購及交流平台,讓買家和供應商發 掘更多跨行業商機。如有查詢,請發送電郵至 asw@hktdc.org o

Click2Match User Guide [EN/ TC/ SC]

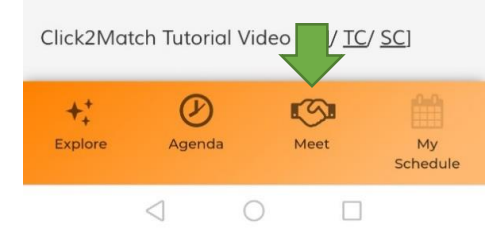

### 4. Press Meet **1. Accord 12. Search Taiwan Alpha and press** 6. Choose Meet virtually with 7. Set up the time Meet/Message

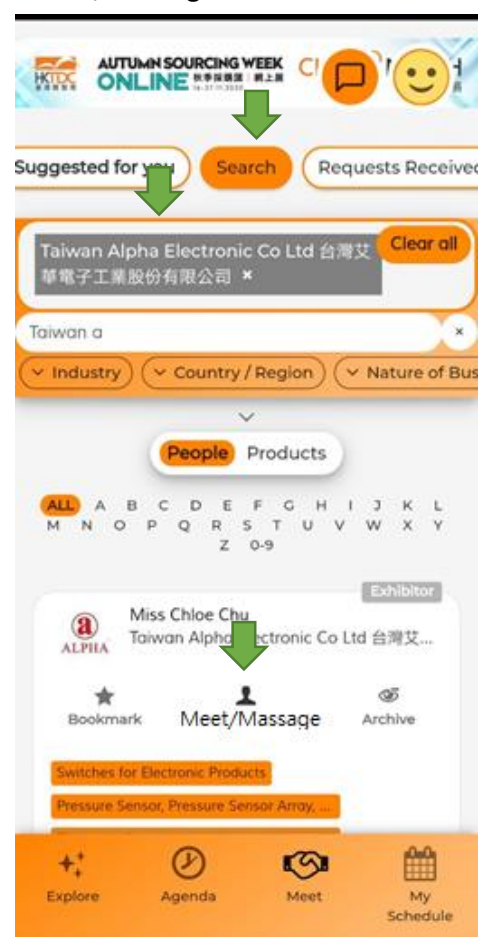

6. Choose Meet virtually with online

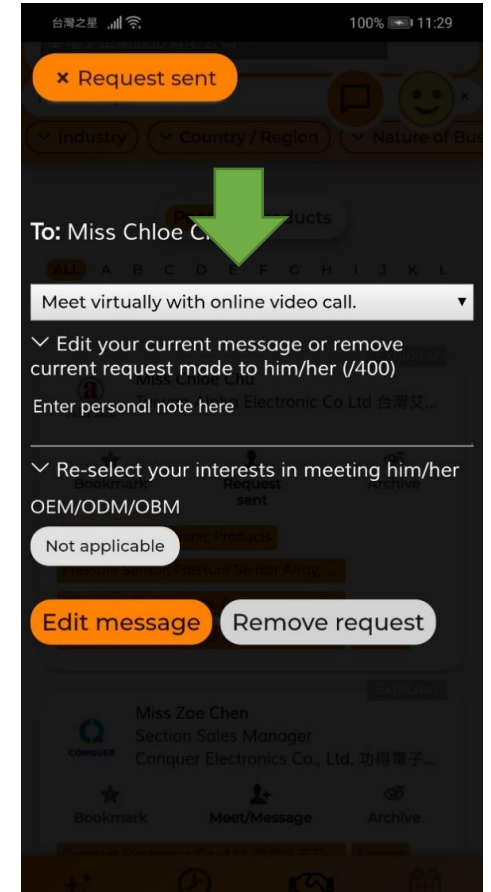

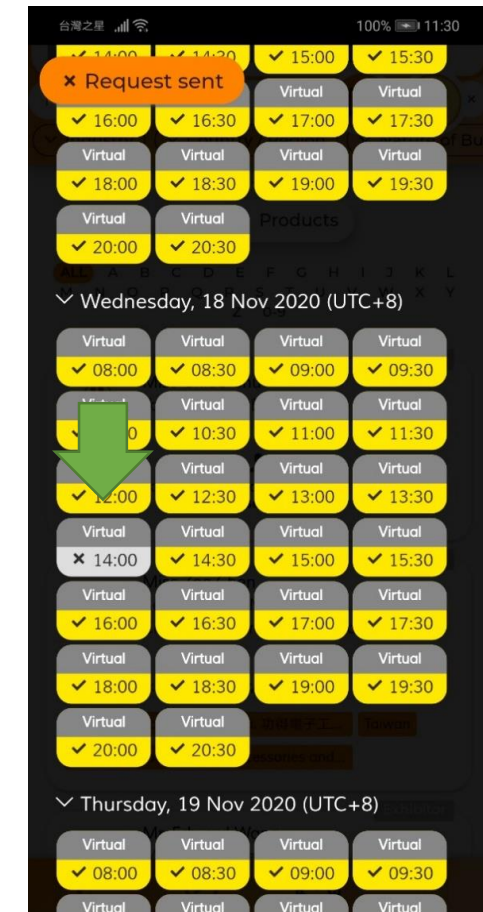

TAIWAN ALPHA ELECTRONIC., CO., LTD